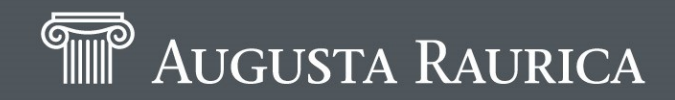

2. Sitzung DIG **Frauenfeld**, 11.04.2019

# **Aktueller Stand der manuellen und digitalen Grabungsdokumentation Augst / Kaiseraugst**

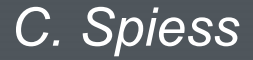

# **Leitungsgrabungen/Kleingrabungen Augst**

Vermessung:

**GPS** (Tachy selten) : Feldergrenzen, Zeichnungsachsen, OK/UK Grabung > Daten per USB-Stick ins Büro… GPS-Attribute: Punktname, X, Y,Z, Code (dasselbe Code-System für AA und KA)

Dokumentation: **Handzeichnung:** nur wenn archäologisch relevant, ansonsten **digitale Fotodokumentation** oder **Befundeinmessung/Kleinfundeinmessung mit GPS/** selten Tachy.

### **Profile:**

-Schnurhöhen der Profile werden mit Nivelliergerät oder GPS eingemessen -Handzeichnung, wenn es schnell gehen muss nur Foto (mit oder ohne Höhe). -selten Foto mit Passpunkten zum entzerren. Entzerren im GIS (Georeferenzierung) **Flächen:** -Handzeichnung > Scann > Georeferenzieren und Vektorisieren im GIS -wenn wenig Befunde mit GPS Befundgrenzen > GIS

**PhotoScan:** Erste Versuche mit PhotoScan(Agisoft) wurden 2016 auf der Leitungsgrabung Rheinstrasse (Bleisarg) gemacht, mit Manpower- und technischer Unterstützung von Basel-Stadt und Kaiseraugst Photoscann wurde wegen Personalmangel eingesetzt, diente als zusätzliches Dokumentationsmittel. Die Ablage und Benennung der anfallenden Daten war zu dieser Zeit noch nicht geklärt.

Unterdessen wurde zur Benennung der Daten ein Manual erarbeitet.

## **Grössere stationäre Grabungen Augst**

Vermessung: **althergebrachtes Vermessungsnetz** mit Tachy und GPS **Zeichnungsachsen mit GPS**

Dokumentation: **Handzeichnung** mehrheitlich **digitale Fotodokumentation** immer **Datenerhebung des Befundes mit GPS** teilweise **Kleinfunde mit GPS einmessen**, mehrheitlich oder von Hand (lokales Koordinatennetz)

**Zeichnungen mit GIS**: nur die ersten Abträge oder Felderpläne plus Endverarbeitung der Grabungsergebnisse wie Befundplan, Profilplan ua. >>> Weiterverarbeitung für Abbildungen Jahresbericht ( **GIS -> Illustrator** )

**PhotoScan:** ab und zu als Test oder Übung

Bisher wurden die auf der Grabung erhobenen digitalen Daten fast ausschliesslich im Büro verarbeitet. Ein weiterer Versuch mit WLAN-Verbindung auf der Grabung zur Augster Datenbank findet dieses Jahr statt.

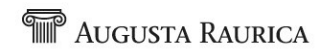

# **Leitungsgrabungen/Kleingrabungen Kaiseraugst**

Vermessung:

Tachy/GPS Feldergrenzen, Zeichnungsachsen > Daten per USB-Stick ins Büro…

GPS-Attribute: Punktname, X, Y,Z, Code (zu Code Manual)

Dokumentation: wie Augst -**GIS**-Bearbeitung und Attributierung wie Augst

-Seit 2018 teilweise **PhotoScan** (Gräber) > Deckblatt, Umzeichnung auf Deckblatt

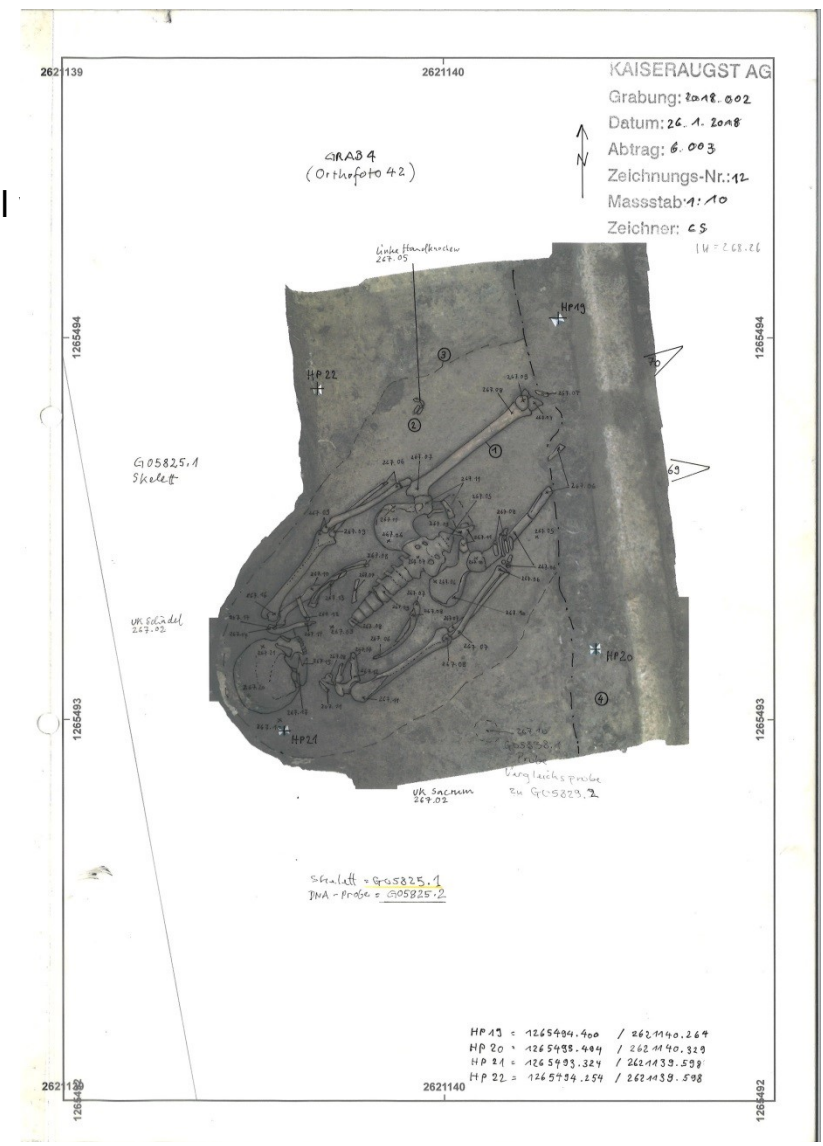

# **Grössere stationäre Grabungen Kaiseraugst**

Vermessung: althergebrachtes Vermessungsnetz mit Tachy und GPS eingemessen GPS- Absteckung

Dokumentation: **Handzeichnung** mehrheitlich **digitale Fotodokumentation** immer **PhotoScan** wird vermehrt angewendet: Bsp. in einem Keller mit mittelalterlichen Mauern und Kastellmauer > Deckblatt > steingerechte Umzeichnung der Mauern auf Deckblatt **Drohenflugeinsätze** für Übersichtsfotos der Grabung **Datenerhebung des Befundes mit Tachy oder GPS** teilweise **Kleinfunde ab und zu mit Tachy einmessen,** mehrheitlich von Hand von lokalem Koordinatennetz

**GIS**: Endverarbeitung der Grabungsergebnisse wie Befundplan, Profilplan ua. und Weiterverarbeitung für Abbildungen Jahresbericht ( **GIS -> Illustrator** )

-GIS und Datenbank als Kopie auf PC. Wöchentliches BACKUP. Weiterverarbeitung der digitalen Daten im Büro.

- -PhotoScan nur im Büro
- -Komplexe Befunde in Zukunft mit PhotoScan
- -Dokumentation mit PhotoScan wird angestrebt bei Monumenten
- -CAD-GIS-Schnittstelle wird momentan geprüft

**THE AUGUSTA RAURICA** 

### Gründe für GPS und PhotoScan oder weitere digitale Anwendungen:

-Arbeitserleichterung va. durch GPS: Offizielles Vermessungsnetz in Augst ist nicht sonderlich gut ausgebaut

-PhotosScan bei komplizierten Situationen, schwere Zugänglichkeit, Lichtverhältnisse

-mangelnde Manpower

-Effizienz

-Drohenflüge: grosse Grabungsübersichten

### Gründe dagegen oder Ungeklärtes:

- -Genauigkeit ist manchmal fraglich (GPS)
- -Datenlangzeitsicherung nicht geklärt
- -Datenablage/Beschriftung Dateien/welche Dateien sollen gespeichert werden > ist per Manual festgelegt, wird geprüft und gegebenenfalls überarbeitet
- -Welche digitalen Anwendungen wann zum Einsatz kommen wird geprüft
- -CAD-GIS Schnittstelle wird geprüft
- -Umstrukturierung der Arbeitsabläufe wird notwendig

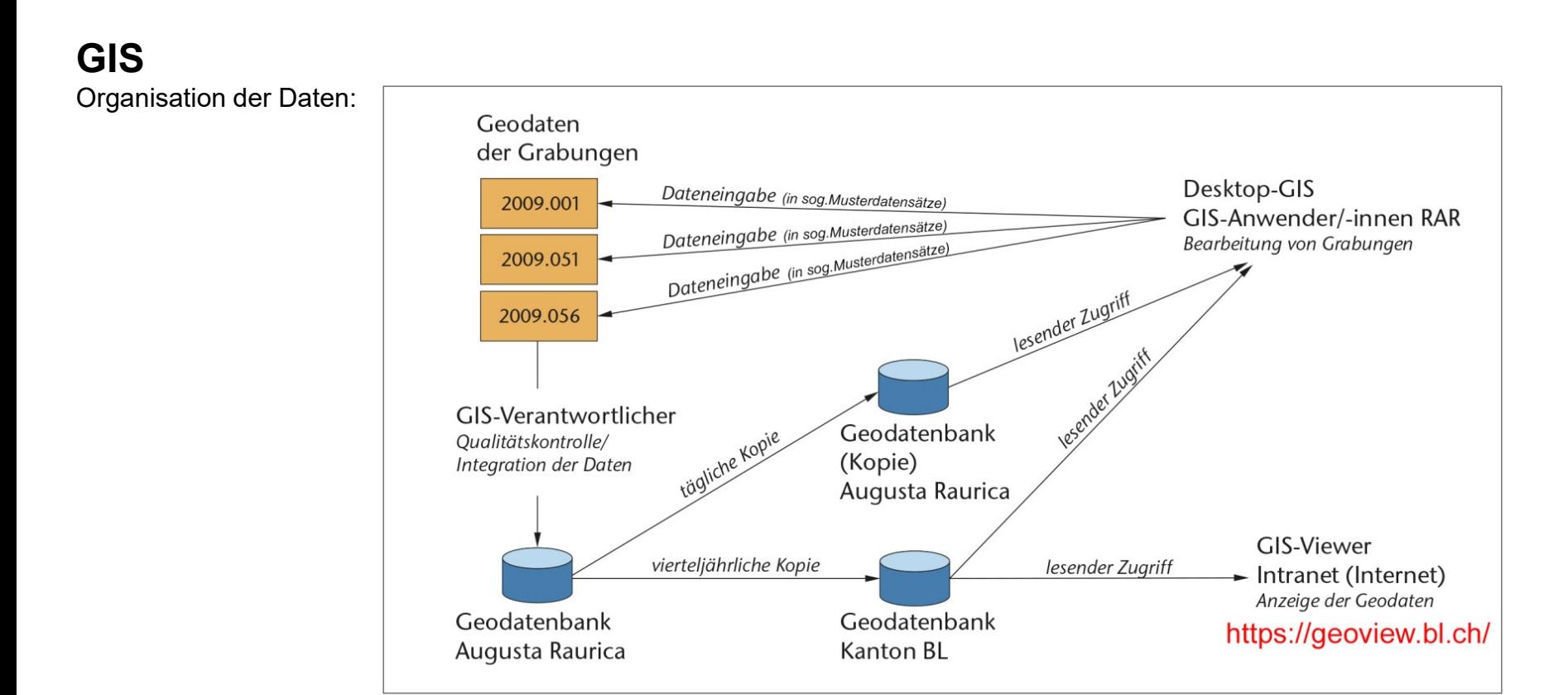

Alle ZeichnerInnen/TechnikerInnen sind auch GIS (Arc-Map)-AnwenderInnen.

Beschränkte Lizenzzahl im Kanton für Erweiterte Anwendungen, zB. 3D-Analyst

GIS-Datenbank für die AnwenderInnen:

-Musterdatensätze für Datenerfassung

-Layerfiles für Kartenzusammenstellung

-Rasterdaten für Kartenzusammenstellung (Mauerumzeichnungen, Orthofotos, alte Kataster usw.)

### **Attributierung im GIS**

Die GIS-Datenerfassung ist sehr ausgebaut, dementsprechend grosser Arbeitsaufwand bei der Attributierung der Vektordaten.

Die Musterdatensätze sind so strukturiert dass sowohl die Informationen der Grabung als auch die Angaben der Forschungsresultate (Auswertungen mit GIS) eingegeben werden können.

#### Beispiel Feuerstellen

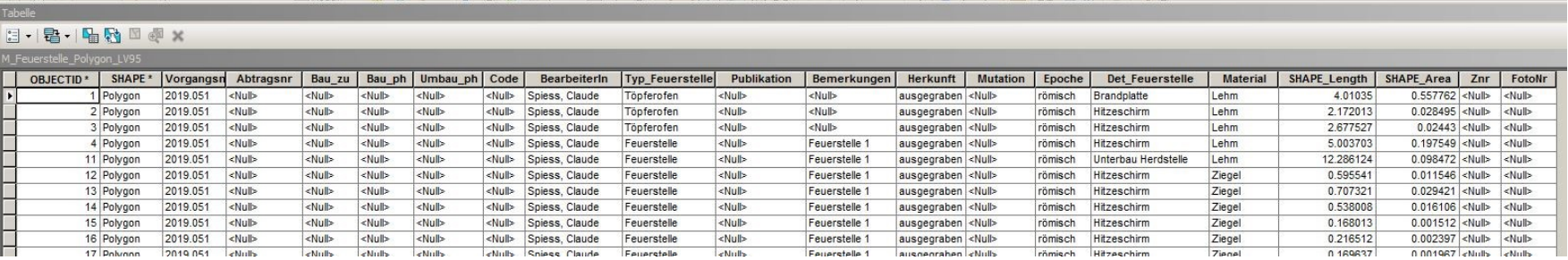

#### Beispiel Strassen

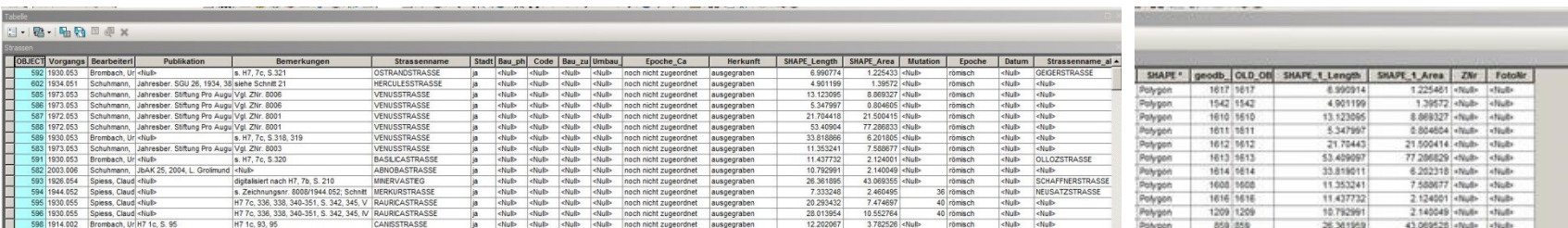

### **Dokusystem Augst/Kaiseraugst**

**Das Augster Dokusystem wurde letztes Jahr dem System der Kaiseraugster angepasst und wird weiter auf Effizenz geprüft. Allenfalls werden in nächster Zeit noch weitere Änderungen oder Anpassungen vorgenommen.** 

Zeichnung/Beschreibung

-A4-Doku (selten A3 Hand-Zeichnungen oder grössere GIS-Pläne)

-Jeder Abtrag ein Blatt(A4) mit Deckblatt.

-Auf Deckblatt Ziffern für Befunde, Höhen (Nivello oder GPS), Fundkomplexe mit FK-Nummer (von Hand)

-Ein FK kann mehrere Ziffern umfassen

-Erster Abtrag (bzw. Feldgrenze) K 1.001 wird meist aus dem GIS anhand der GPS-Vermessung generiert.

-Korrelationen bei Zeichnungsbeschreibung (ZeichnerIn) und/oder Grabungs-Tagebuch (TechnikerIn/ArchäologIn).

noch…. kein Positionssystem.

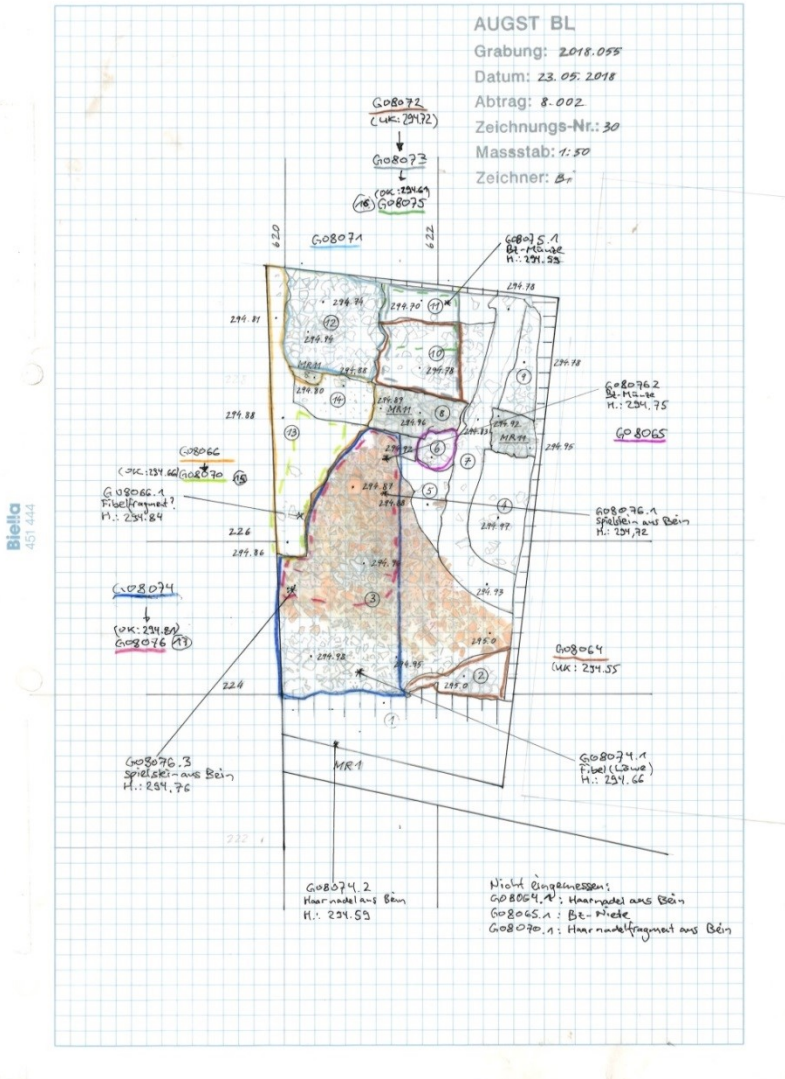

FK-Büchlein (Archiv der Büchlein im Grabungsbüro)

- Notizen zum Abtrag plus Auflistung Kleinfunde mit Fundnummern. 2 Durchschlagzettel zu Fund > Reinigung > Inventarisierung

Grabungstagebuch digital (docx-File > nach Abschluss der Grabung Verknüpfung mit IMDAS) -FK-Eintrag im Grabungstagebuch -archäologische Befundbschreibung im Grabungstagebuch -OK/UK Fundkomplex im Grabungstagebuch

### IMDAS

-FK-Eintrag mit OK/UK ins IMDAS (wird vom FK-Büchlein übernommen, während/nach Abschluss Grabung) -Zeichnungsbeschreibung ins IMDAS (wird von Handzettel übernommen, während/nach Abschluss Grabung), mit FK-Nummern zu den jeweiligen Ziffern -Kurzbeschreibung Foto ins IMDAS (wird von Fotojournal übernommen, während/nach Abschluss Grabung)

*Problematik IMDAS: Im IMDAS kaum Verknüpfungen vorhanden, das heisst wir geben viele Daten mehrfach ein.*

### Grabungsordner A4 Originale

-Originalhandzeichnung mit Deckblatt > Grabungsordner A4 oder Planschrank > Scan und Mikroverf.

-Originalzeichnung GIS (Ausdruck) > Grabungsordner A4 oder Planschrank > PDF und Mikroverf.

- -Zeichnungsbeschreibung Ausdruck aus IMDAS > Grabungsordner A4 > DOCX und Mikroverf.
- -Vermessungsoriginaldaten aus Tachy/GPS > Grabungsordner A4 > DOCX/PDF und Mikroverf.
- -PhotoScan-Ausdruck mit Deckblatt u. Beschreibung > Grabungsordner A4 > div.digitale Daten und Mikrov.

-Div. Listen (Kleinfundliste,HP-Liste,Zeichnungsliste,Fotoliste) > Grabungsordner A4 > DOCX und Mikrov.

## **Digitale Datenablage und Verknüpfungen mit IMDAS und GEO-View**

Über Archivverantwortlicher: IMDAS > Server Kanton

Über GIS-Verantwortlicher : Musterdatensätze > Geodatenbank Augusta Raurica > IMDAS > GEO-View BL

generierte Datenformate und digitale Speicherung TIFF: Scan der Originalzeichnungen JPG, TIFF, RAW: Grabungsfotos PDF,DOCX,SHP-Files: Vermessungsdaten GIS, Tachy (SHP-Files noch in Abklärung) JPG,TIFF,DOCX, Modelldaten : PhotoScan (Modelldaten noch in Abklärung)

Verknüpfungen mit IMDAS: TIFF,PDF,JPG,DOCX

Hand-Originalzeichnungen und GIS-Zeichnungen Fotos Grabung, Fotos Restaurierung, Röntgenbilder Restaurierung, Flugaufnahmen **Grabungstagebuch** Geoview BL

Weiteres zu digitale Datenspeicherung:

Kürzlich abgeschlossenes Projekt des Kanton BL: optimierte Umgebung für Datenspeicherung 3 Projektverantwortliche

Zugang zu den digitalen Daten wurde geregelt

Keine Langzeitspeicherung !

**THE AUGUSTA RAURICA** 

### Vorhandene Manuale

- Ausgrabungsmanual: allgemeines zur Grabungsdokumentation, Handzeichnungen, Abtragssystem (altes), Vermessung, Fotografie
- Manual für die Erfassung von Grabungsdaten im GIS
- div. Tipps und Tricks für GIS-Anwendung
- Manual Publikationszeichnungen (mit diversen digitalen Vorlagen, Kartengrundlagen, Tipps und Tricks)
- Farbkonzept für Publikationszeichnungen
- Codierung Tachy und GPS
- Manual Photoscann (in Arbeit)

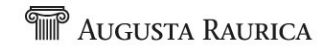

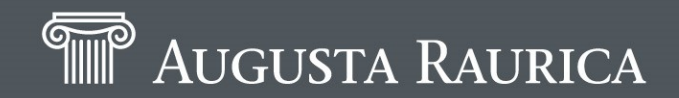

Augst, 05.04.2019

# **Danke für die Aufmerksamkeit**